# 夜空における天の川の明るさ

大野 功暉, 堀 僚泰 (高 1)【岐阜県立岐山高等学校】

### 1.研究概要

<sup>-</sup>

私たち岐山高校は,愛知県立一宮高校,岐阜県立大垣東高校の3校で岐阜県安八町の「ハ ートピア安八天文台」を観測拠点とした「ハートピア安八高校生観測チーム(AstroHA)」 として研究活動を行っている。本年度は,夜空の明るさの観測の一環として,3校合同で 行っている観測合宿の期間中に実施した。その画像を解析し,全天における天の川の明る さを明らかにした。

### 2.目的

対角魚眼レンズを取り付けたカメラを使用し,全天の撮像を行う。撮像画像をすばる画 像処理ソフト「Makali`i」を用いて測光し,全天中における天の川の明るさを求めること を目的とする。

## 3.観測環境

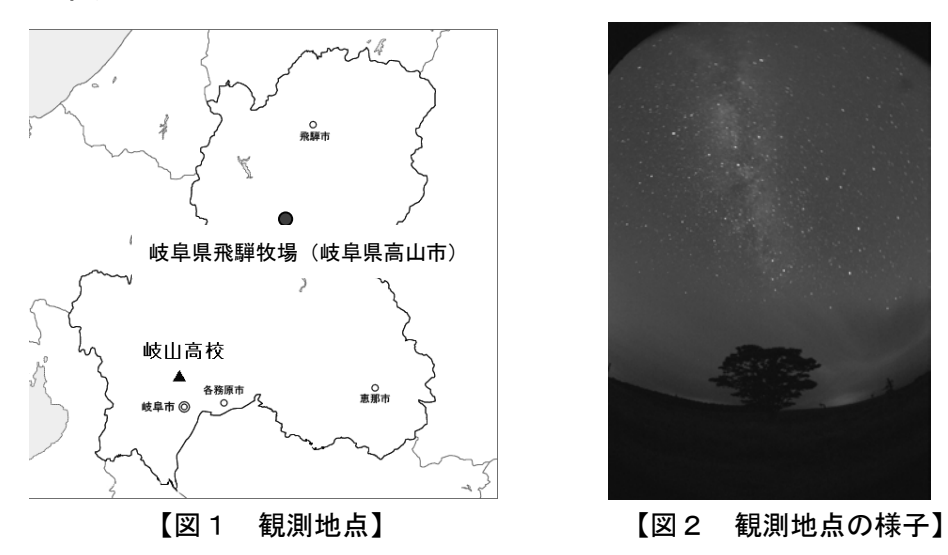

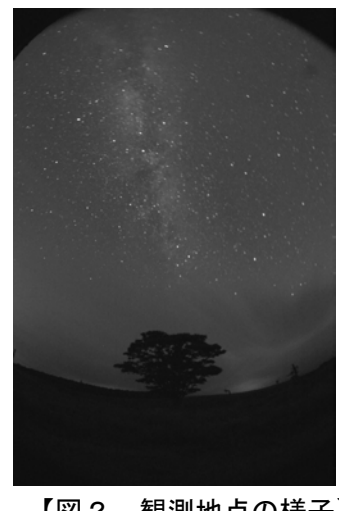

観測場所:岐阜県飛騨牧場(岐阜県高山市清見町 北緯 35,983°東経 137,073°) 日 時: 2014年7月 26 日午後 09 時 00 分 00 秒~28 日午後 07 時 30 分

機 材: ・カメラ: Canon EOS Kiss X50 ・レンズ: SIGMA 4.5mm F2.8

・三脚:SLIK PRO 200 DX Ⅱ ・リモートタイマー

- ① カメラを三脚に取り付け,撮影画像の上部が真北になるように,レンズを天頂 に向けて設置する。
- ② リモートタイマーで露出時間を1日目を 60 秒,2日目を 30 秒に設定し撮影す る。
- ③ 撮像画像は,天の川を基準に,平行方向と直角方向ですばる画像処理ソフト 「Makali`i(マカリィ)」で,200 本ずつのライン測光を行う。
- ④ 画像中の等級のわかっている恒星を基準星とし,測光した天の川のカウント値 を等級に変換する。

## 4.結果

7 月 27 日に撮影した6枚の画像を測光した結果,図3,4の結果が得られた。

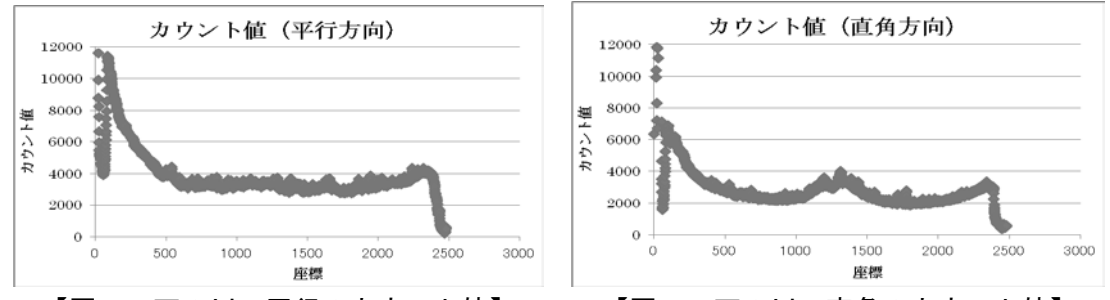

【図3 天の川 平行のカウント値】 【図4 天の川 直角のカウント値】

天の川に対して平行に測光した場合,カウント値が 4000~4200 となりほぼ一定となっ た。ただし,図3の左側は,名古屋方面の街明かりの影響を受けているため,カウント値 が高くなっている。さらに,グラフの右側は,地表を測光しているため,カウント値が低 くなっている。天の川に対して直角に測光した場合は,天の川の領域でカウント値が最も 高く,天の川のない領域で低くなっている(図4)。ただし,グラフの左右(地表付近) では再びカウント値が高くなっている。

さらに,ポグソンの式を用いて測光結果を等級に変換すると,図5,6の結果が得られ た。このとき基準星の違いで約1等級の差が生じた。

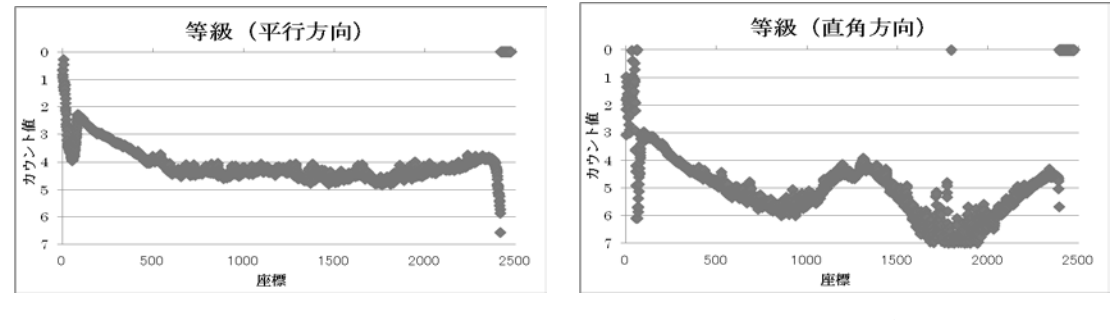

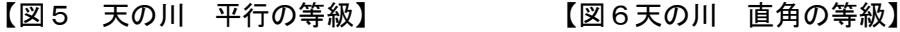

## 5.考察

- ・地表付近に近づくほど明るくなっている。これは地表からの光害の影響を大きく受け ているためであると考えられる。
- ・基準星によって天の川の等級に約1等差が生じた。これは,基準星は開口測光により 得られたカウント値であるのに対し,天の川はライン測光し,その値を平均したもの であるため,基準星のカウント値と,天の川のカウント値の間に相関が取れていない からであると考えられる。

## 6.今後の課題

今回の研究では,観測した画像から全天中における天の川の明るさを等級として求める ことができた。しかし、基準星が違うと約1等級の差が生じた。これは、測光方法、また は解析方法に問題があると考えられる。今後,別の測光方法や,解析方法を検討する必要 がある。また,露出時間が異なる場合,明るさがどの様に変化するかを調べる。

#### 7.使用ソフト

・すばる画像処理ソフト Makali`i ・ステライメージ ・Microsoft Office Excel